## Molekulárna genetika človeka

# **Metódy identifikácie a izolácie ľudských génov** Vladimír Ferák

### Metódy identifikácie a izolácie nových génov

- Funkčné klonovanie ("priama genetika")
	- –proteín  $\rightarrow$  AA sekvencia  $\rightarrow$  oligosondy  $\rightarrow$  skríning knižníc
	- –proteín → protilátka → imunoprecipitácia na polyzómoch
	- proteín → protilátka → skríning cDNA knižníc
- Pozičné klonovanie ("obrátená genetika")
	- ur čenie pozície génu na chromozóme
	- krá čanie po chromozóme
	- konštrukcia kontigu
	- hľadanie klonov s kódujúcimi sekvenciami
	- identifikácia klonu s hľadaným génom
	- klonovanie hľadaného génu, jeho charakterizovanie
	- overenie (pacienti)
- Kandidátne gény
	- vyhľadávanie v databázach (bioinformatický prístup)
	- využitie zvieracieho modelu (myš)

## Funkčné klonovanie ("priama genetika")

- $\bullet$  Východisko: génový produkt (proteín) alebo protilátka k nemu
- • Štandardný postup:
	- sekvencia AA proteínu
	- preklad z AA do sekvencie DNA (pozor: degenerácia kódu!)
	- syntéza degenerovaných DNA oligo-sond
	- skríning cDNA knižníc
	- pozitívne klony použiť ako sondy pri skríningu genómovej knižnice
	- pozitívne klony v DNA knižnici: overiť na pacientoch
- • Iná možnosť: imunoprecipitácia na polyzómoch
	- na polyzómoch: mRNA a polypeptid na jednom mieste
	- historicky úspešná (1980-90), už sa však nepoužíva

### Funkčné klonovanie: príprava DNA oligosond

**AA sekvencia:**

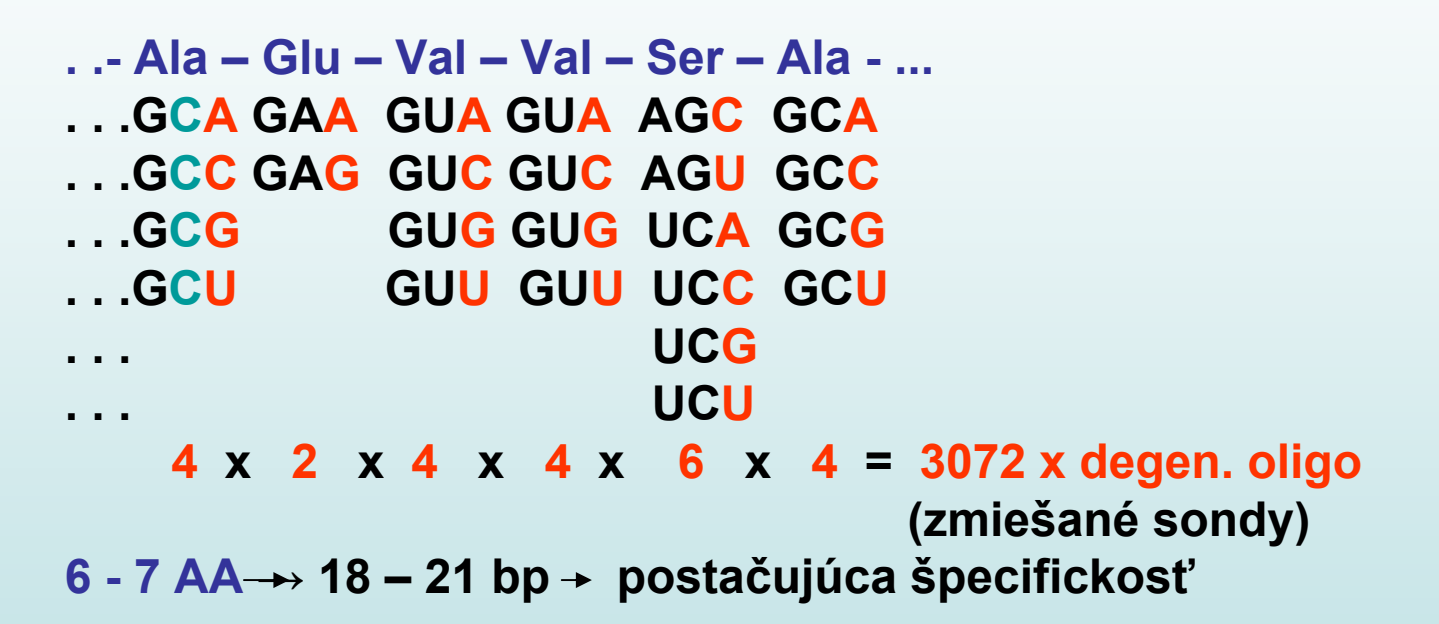

**Sondami skrínujeme cDNA knižnice (z tkanív, kde sa gén exprimuje)**

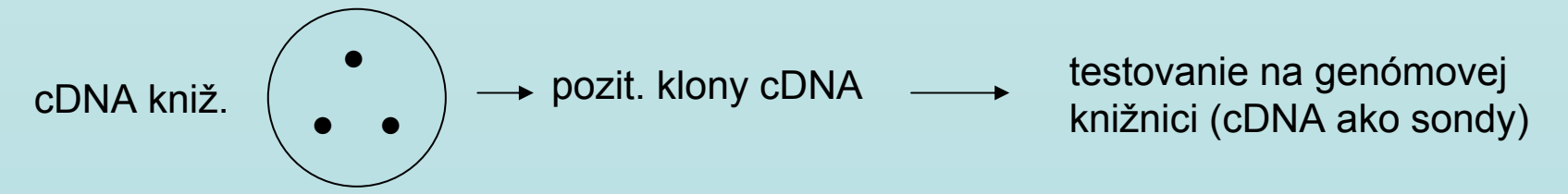

Príklad génu identifikovaného funk čným klonovaním: gén pre faktor F8 – hemofília A

(Gitschier et al. 1984 )

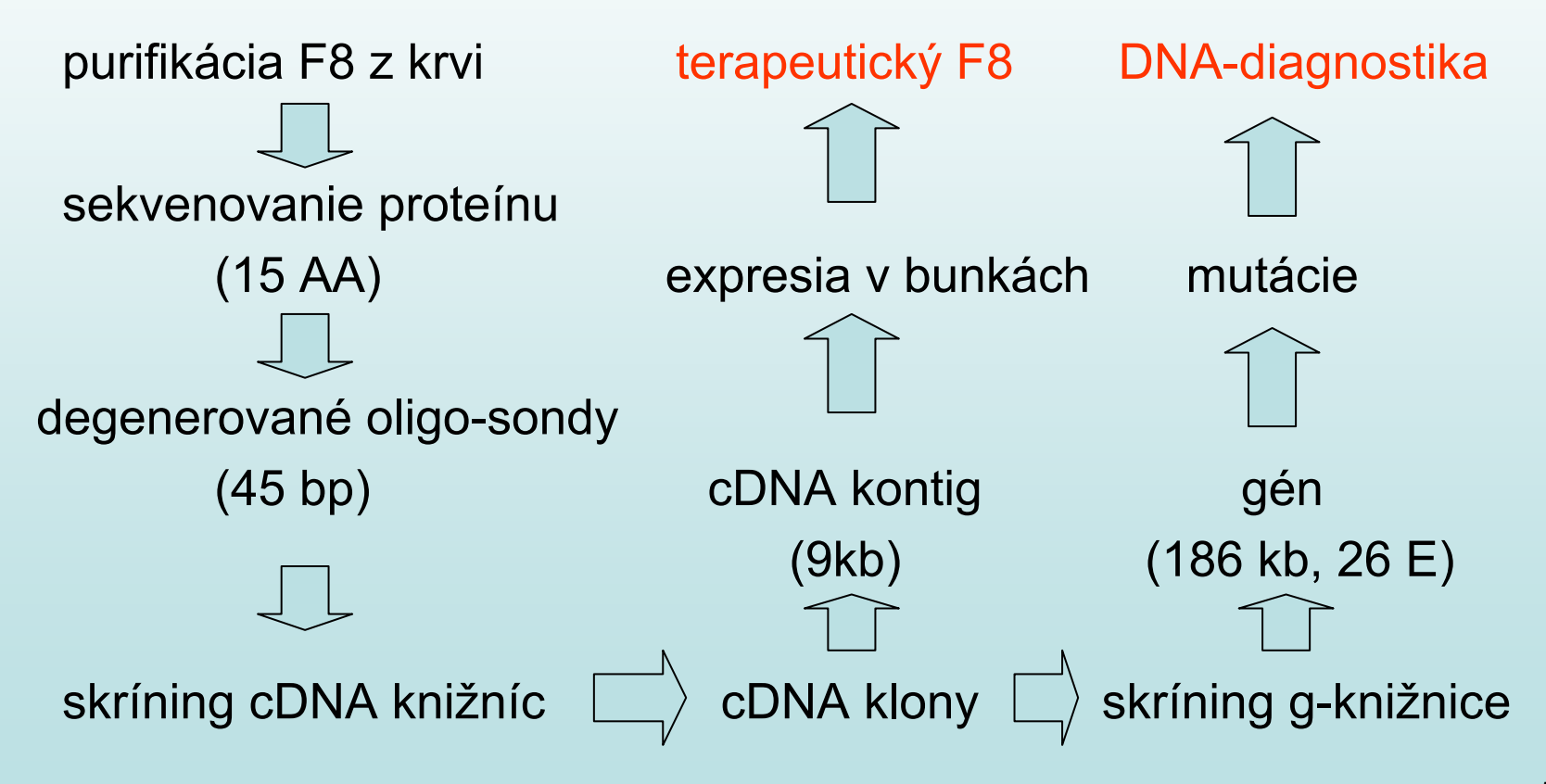

### Pozičné klonovanie: určenie lokalizácie génu

- Chromozómové prestavby (delécie, translokácie)
	- hľadať pacientov s monogénnym ochorením a s chrom. deléciou (občas súčasne viac monogénnych ochorení u jedného pacienta)
	- monogénne ochorenie plus chrom. translokácia
	- metóda klonovania deletovaného génu: subtraktívna hybridizácia
- $\bullet$  Strata heterozygotnosti (LOH) pri TSG
	- len pri hľadaní tumor-supresívnych génov
	- porovnávať STR v DNA z nádoru a z norm. tkaniva (tí istí pacienti)
	- hľadať STR v ktorom v DNA z nádoru nastala LOH
- Väzba s lokalizovanými polymorfizmami
	- zhromaždiť väzbovo-informatívne rodiny
	- stanoviť lod-skóre s jednotlivými STR (prípadne VNTR alebo SNP)
	- nájsť tesne viazané STR (VNTR, SNP) pred aj za génom
	- "chromosome walking" medzi týmito STR: <u>zostaviť kontig</u> (knižnicu usporiadaných klonov)

### Klonovanie DNA fragmentov z chromozómovej delécie: "subtraktívna hybridizácia"

Normálna DNA: štiepená RE (napr. *Mbo*I) – klonovateľné fragmenty DNA pacienta s deléciou: fragment. mechanicky (ultrazvuk) – neklonovateľné

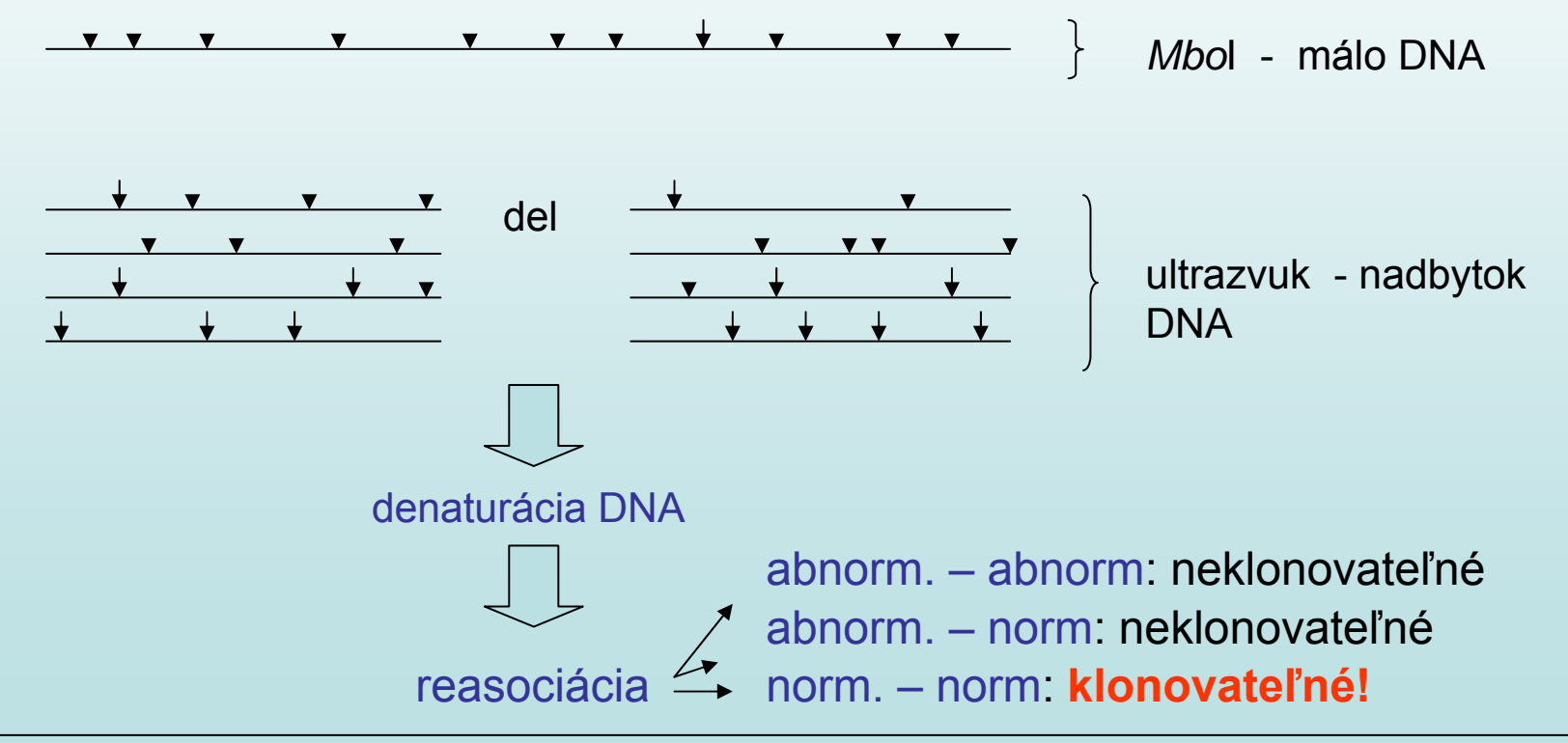

Príklad: CGD, DMD a XRRP u pacienta "B.B." s deléciou na X-chromozóme: klonovanie všetkých troch génov v r. 1986

7

### Subchromozomálna lokalizácia pomocou hybridných buniek s chrom. deléciami

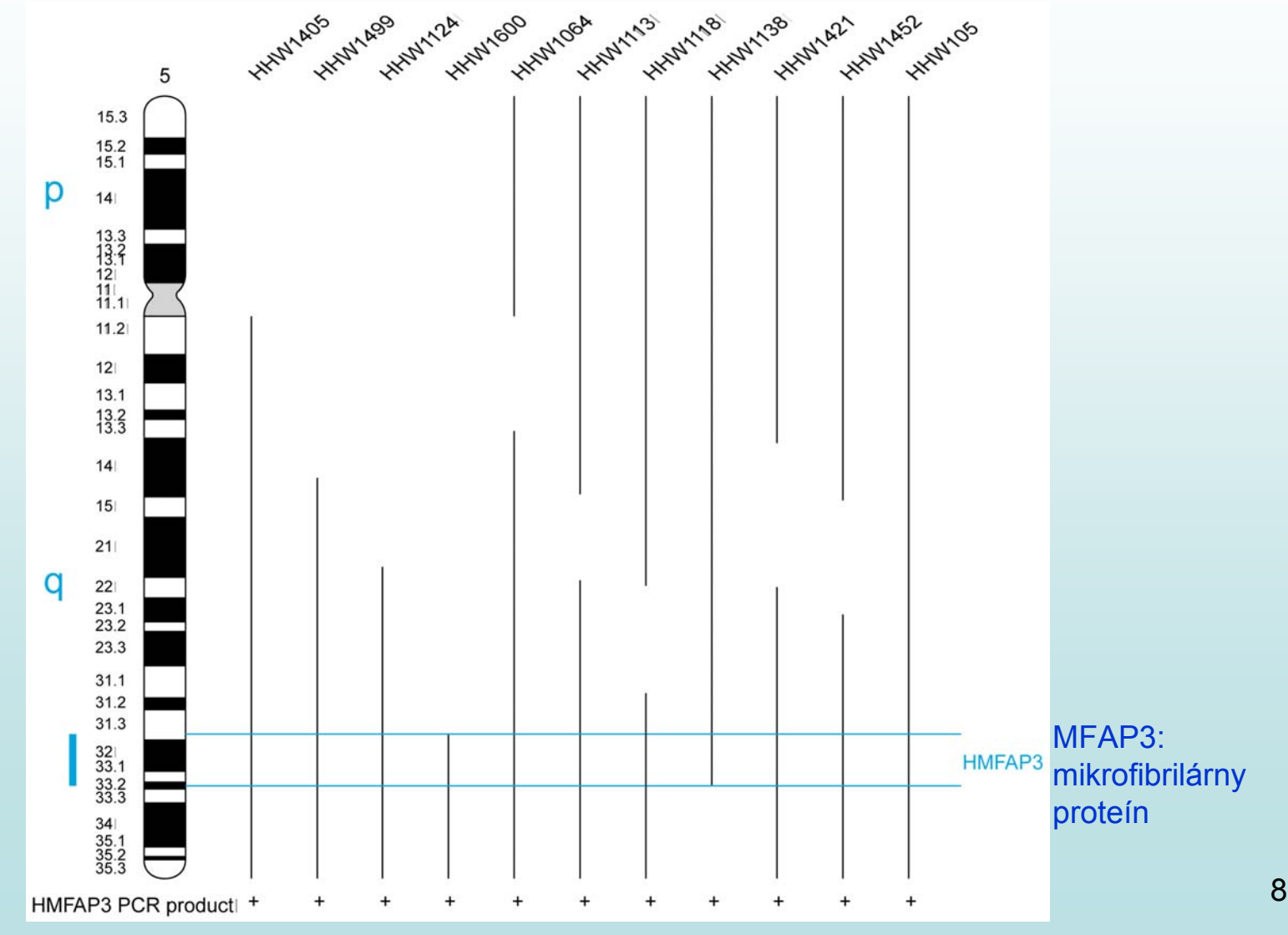

# Hlavné kroky pozi čného klonovania

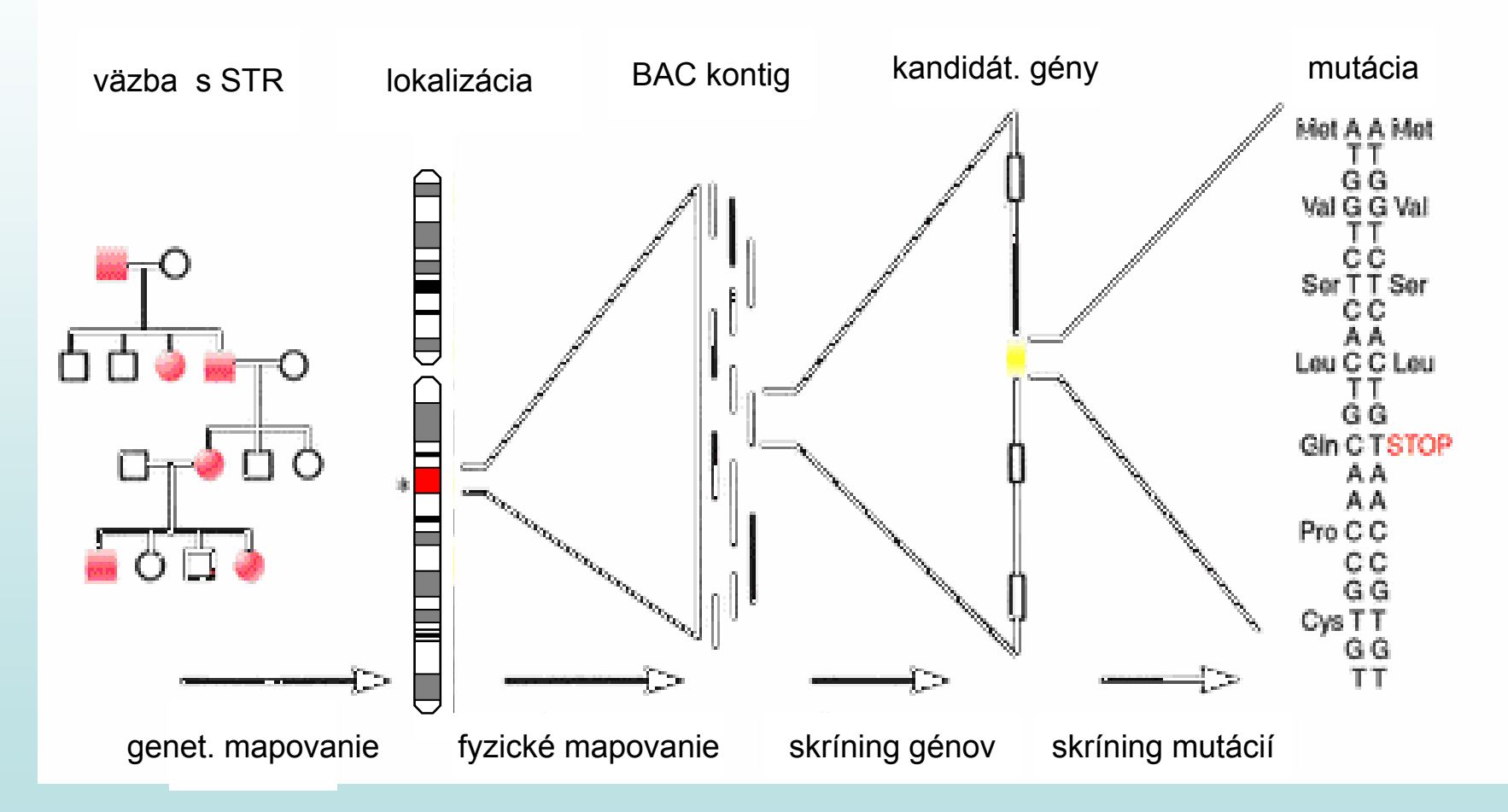

### Hľadanie viazaných STR: väzbová analýza

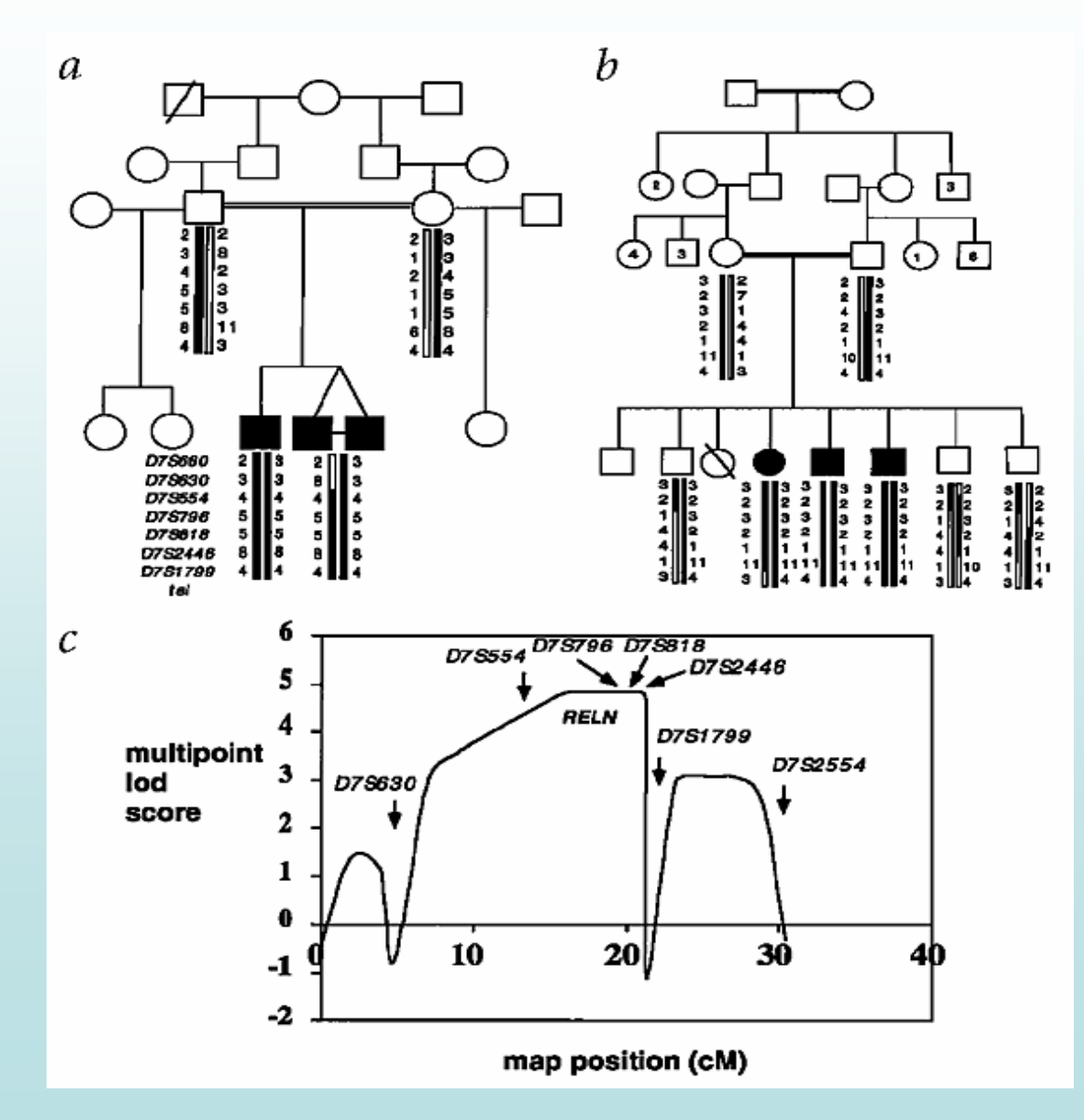

- • zhromaždiť väzbovoinformatívne rodiny
- • typizovať STR markery so známou lokalizáciou
- • pre každý marker vypočítať lod-skore
- •lod-skore  $>3,0 \rightarrow$ väzba
- $\bullet\quad\rightarrow$  poznáme lokalizáciu

•

## Grafické znázornenie lod-skóre

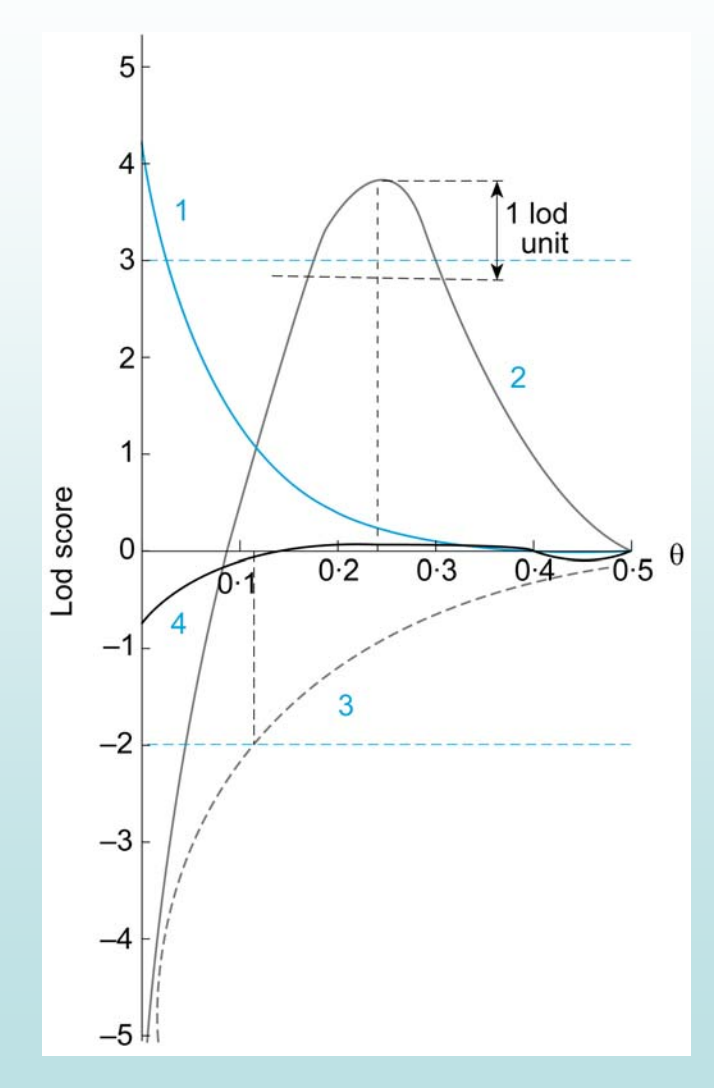

Konven čné hodnoty lod-skóre:

- > 3 ... dôkaz väzby
- < -2 ... dôkaz neprítomnosti väzby

## Autozygótne mapovanie

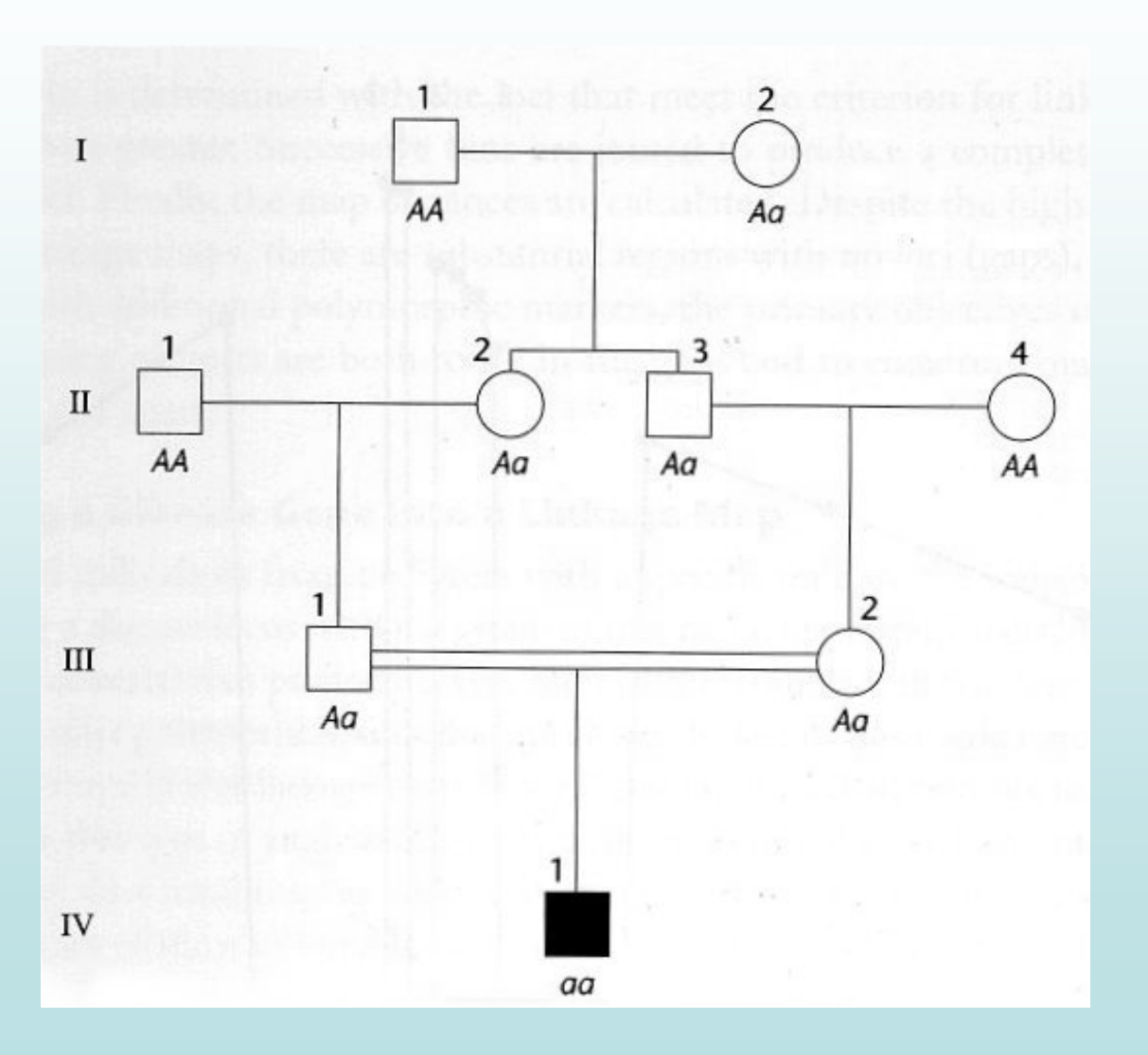

Inbredný homozygot *aa* IV/1 zdedí od spolo čného predka svojich rodi čov I/2 spolu s alelou *a* aj alely tesne viazaných polymorfizmov: je pre ne homozygot ("autozygot")

Autozygotné mapovanie: rodokme ň z genetického izolátu (Rómovia) s AR ochorením (RP)

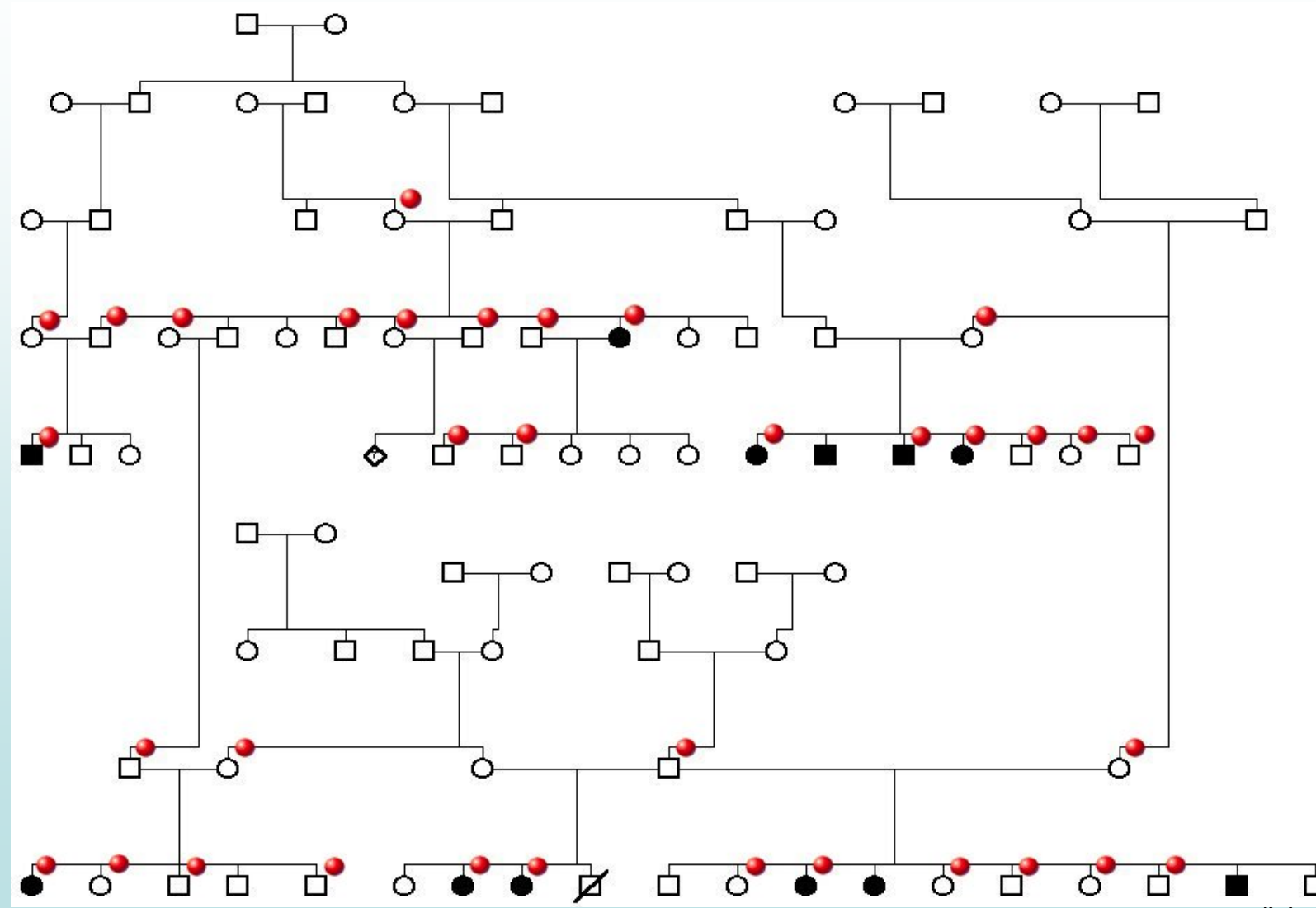

13

### Autozygotné mapovanie: genotypizácia postihnutých

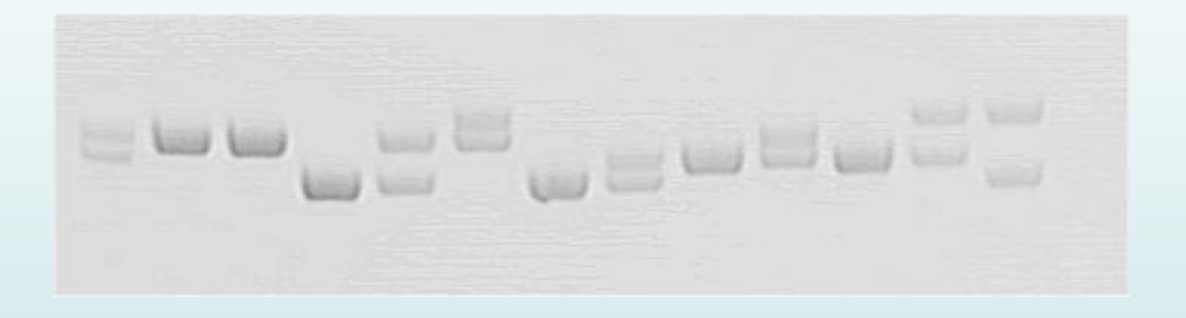

Polymorfizmus vzdialený od génu zodpovedného za ochorenie

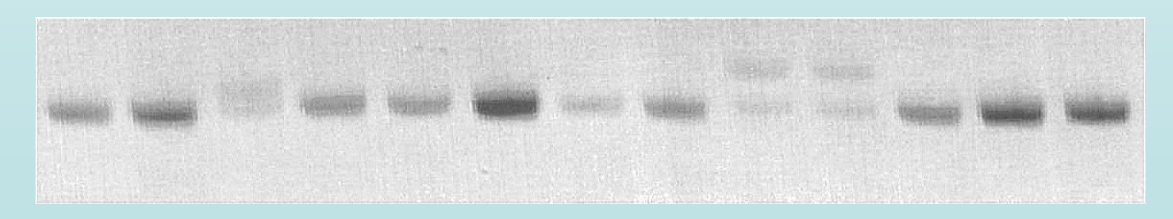

Polymorfizmus ležiaci v blízkosti h ľadaného génu

### Pozitívny výsledok autozygotného mapovania: D14S63 a AR retinitis pigmentosa

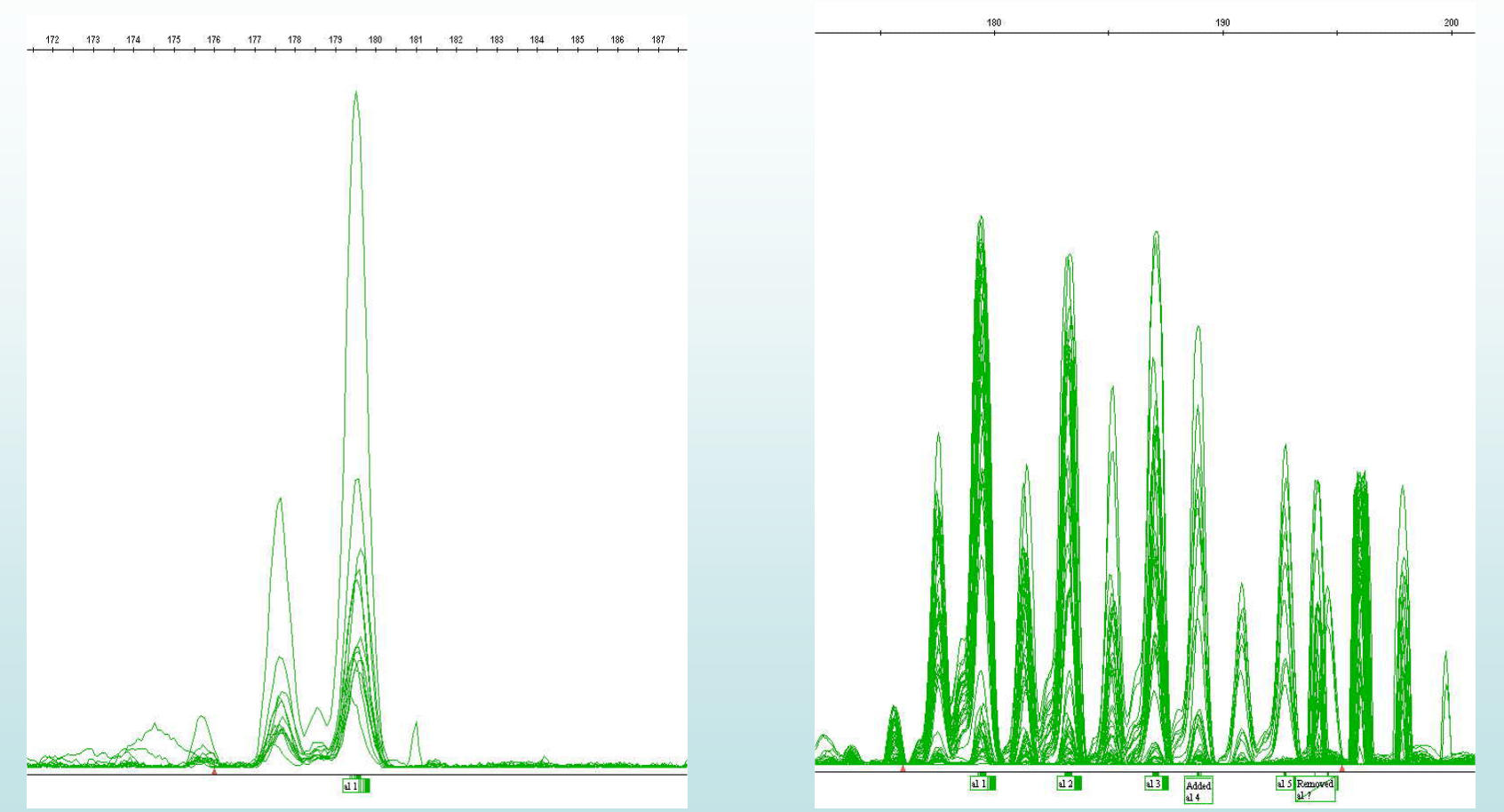

Autozygotné mapovanie s polymorfným markerom D14S63. Všetci pacienti (na obrázku vľavo) nesú jednu alelu <sup>v</sup> homozygotnom stave <sup>v</sup> porovnaní s ich zdravými príbuznými (vpravo), u ktorých je v rôznych genotypoch zastúpených celkovo 6 rôznych aliel.

## Kontig: súbor prekrývajúcich sa klonov z genómovej knižnice

Vektory: YAC – yeast artificial chromosomes BAC – bacterial artificial chromosomes

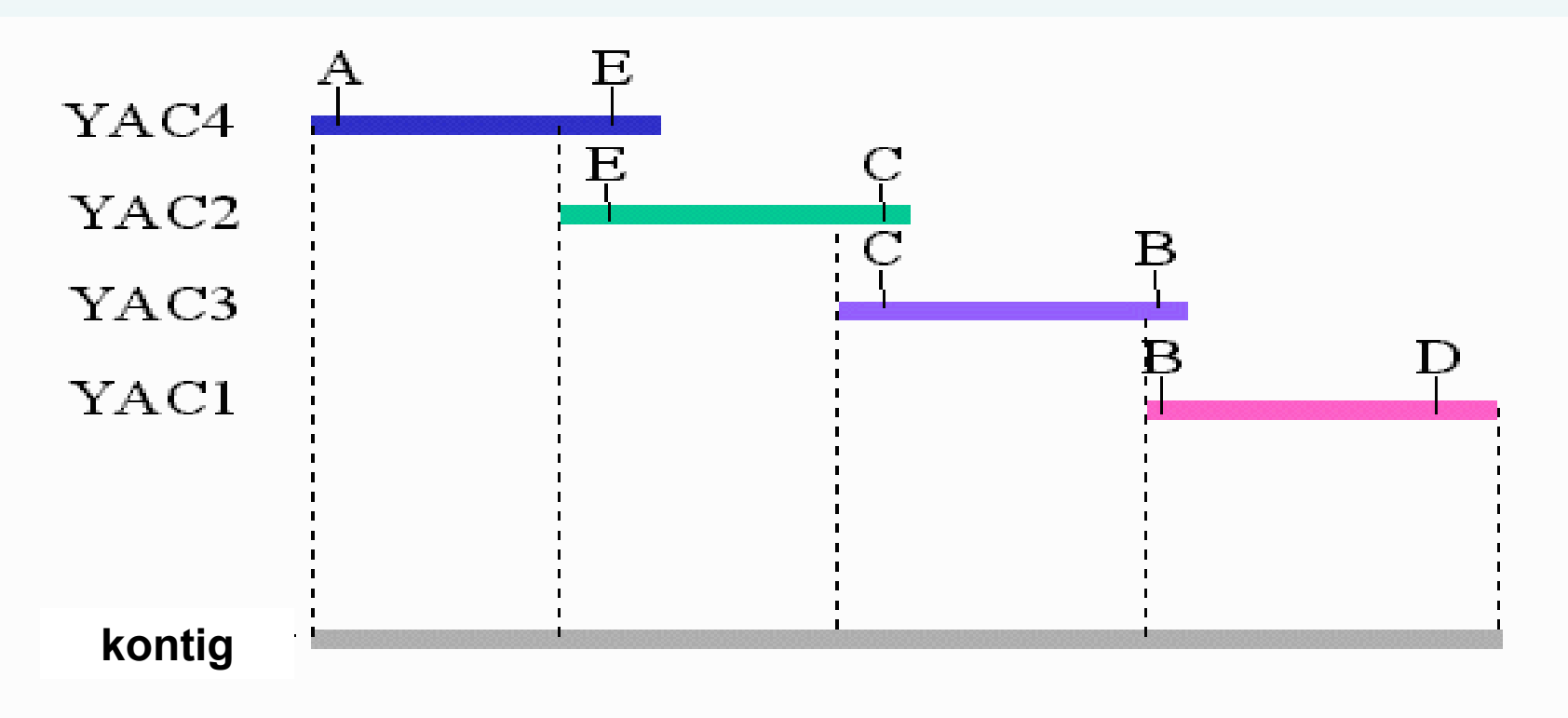

## YAC: yeast artificial chromosome

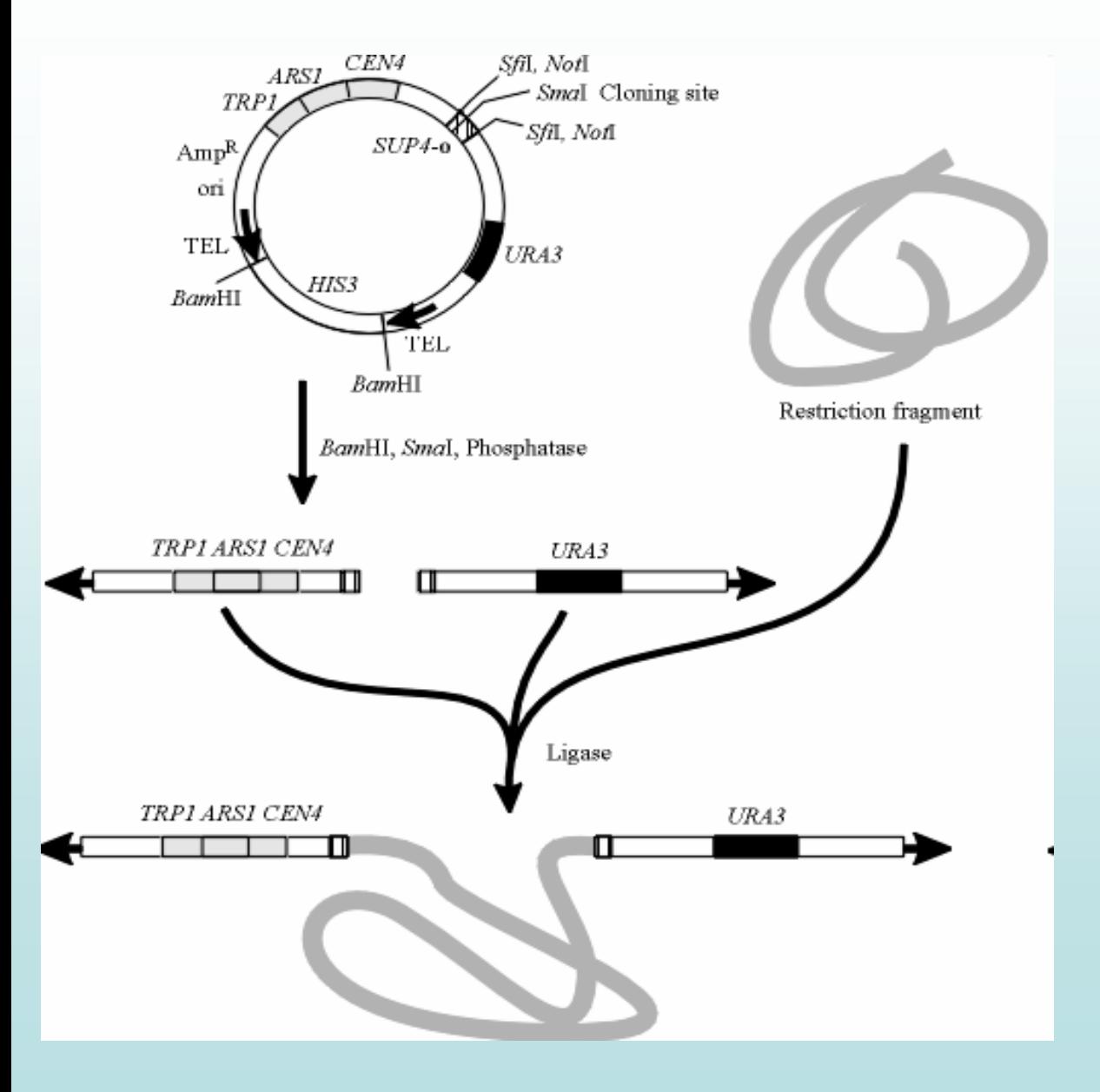

- • CEN – centroméra ARS – ori TEL – teloméra URA, TRP – selek č. markery
- •Inzerty 100 – 700 kb
- • transformácia buniek *S. cerevisiae*

↓

- •selekcia
- ↓ • klony, knižnica ↓
- •kontig

### **BAC: bacterial artificial chromosome**

### BAC vectors can accommodate DNA fragments up to 300 kb

- BAC vectors are similar to standard E, coli plasmid vectors
	- Contain the origin and genes encoding the ORIbinding proteins required for plasmid replication
	- derived from a naturally occurring large plasmid, the F-factor
	- Low copy number (1-2 copies per cell)
	- Low transformation efficiency overcome by electroporating recombinant DNA into E. coli

#### Advantages of BACs compared to YACs

- Stable
- Ease of transformation
- Speed of growth of E. coli host
- Simpler to purify
- More user-friendly

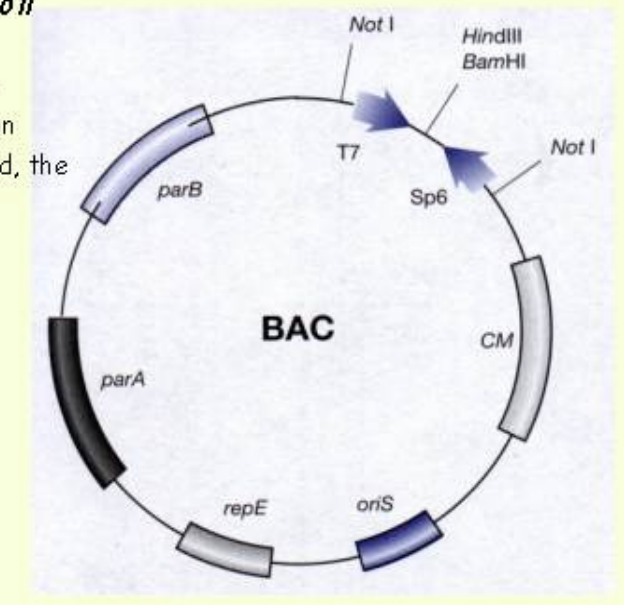

### Chromosome walking: "kráčanie po chromozóme"

dve genómové knižnice, K1 a K2, každá získaná iným RE:

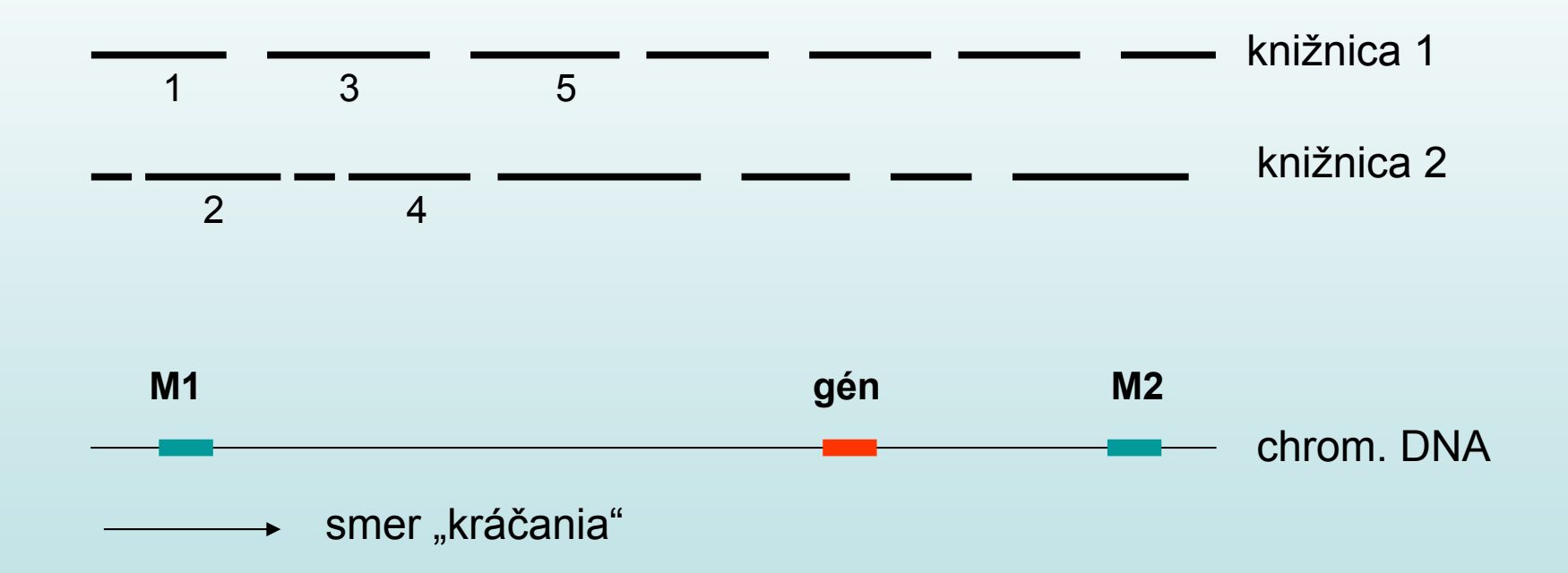

### "Chromosome walking": kráčanie po chromozóme

LINKED FLANKING **LINKED FLANKING MARKER MARKER**  $5<sup>′</sup>$  $3^{\prime}$ **DISEASE GENE** -目 Probe from  $\blacksquare$ 5' flanking 目 marker is used to identify **COL** an overlapping fragment from a genomic library  $\blacksquare$ **GENOMIC DNA FRAGMENT PROBE-**٠œ Probes from the 3'ends. **N.A.** of cloned fragments are used to identify successive overlapping **College** cloned fragments  $\Box$ 酯 E  $\blacksquare$ 圃  $\blacksquare$ 冒 ۵ Chromosome walking continues until a clone is 阊 identified that contains the 3' flanking marker

ORNL-DWG 91M-17370

# Konštrukcia kontigu

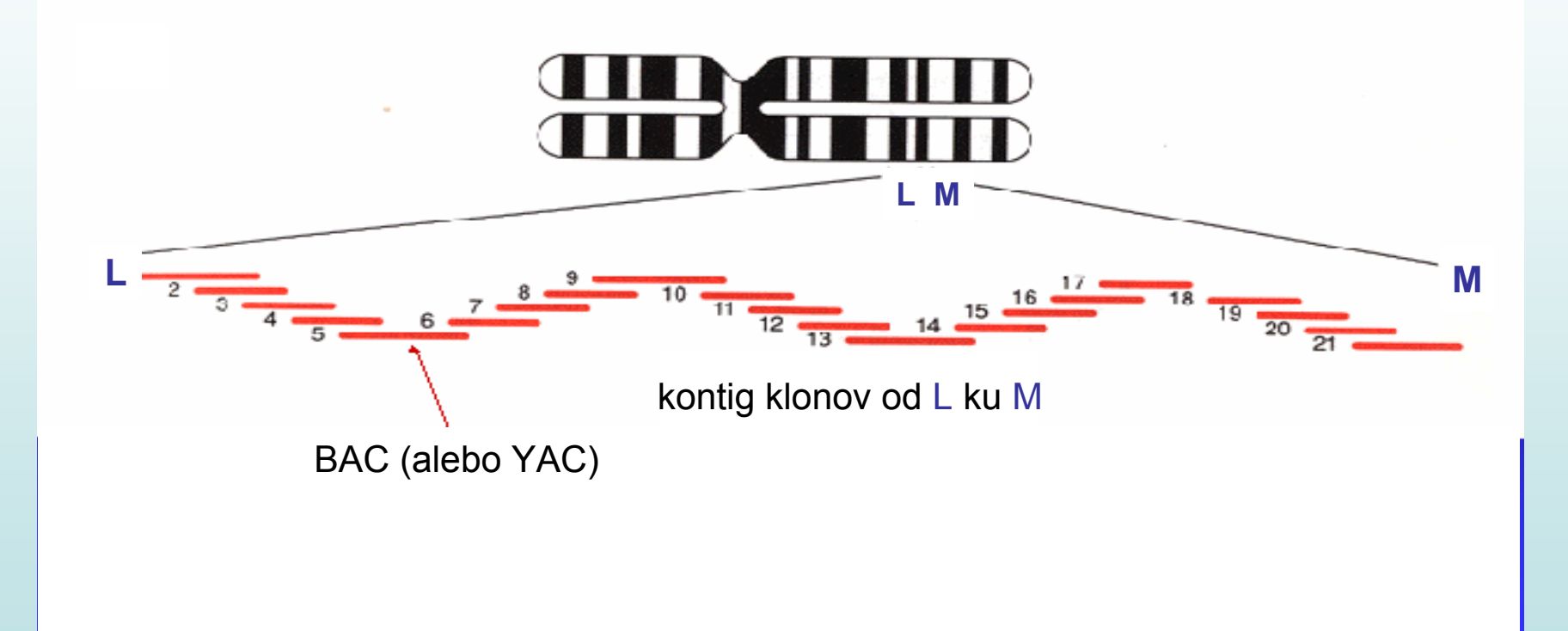

# Kontig prúžku 8q23 (20 cM)

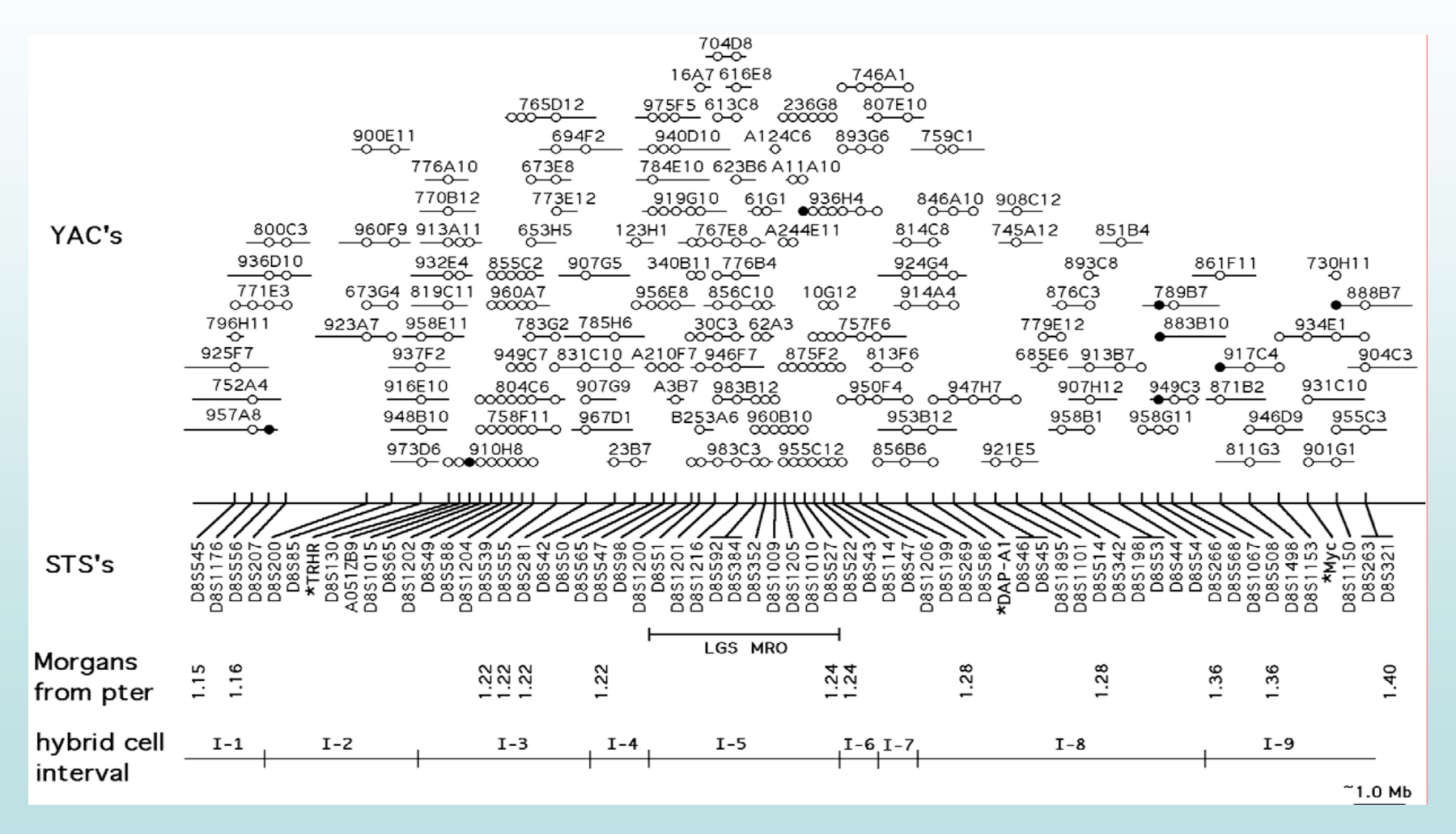

## Hľadanie génu na kontigu

- Ako identifikovať inzert s génom:
	- "Zoo-blotting"
	- identifikácia CpG ostrovčekov
	- klonovanie pomocou CpG ostrovčekov
	- skríning cDNA knižníc
	- "exon trapping"
	- sekvenovanie
- Ako identifikovať na tomto inzerte hľadaný gén:
	- –kandidátne gény (bioinformatika, databázy...)
	- homológia s myším modelom
	- skríning mutácií u pacientov (SSCP, DGGE...)

### "Zoo-blotting": hybridizácia inzertu s DNA rôznych živočíchov

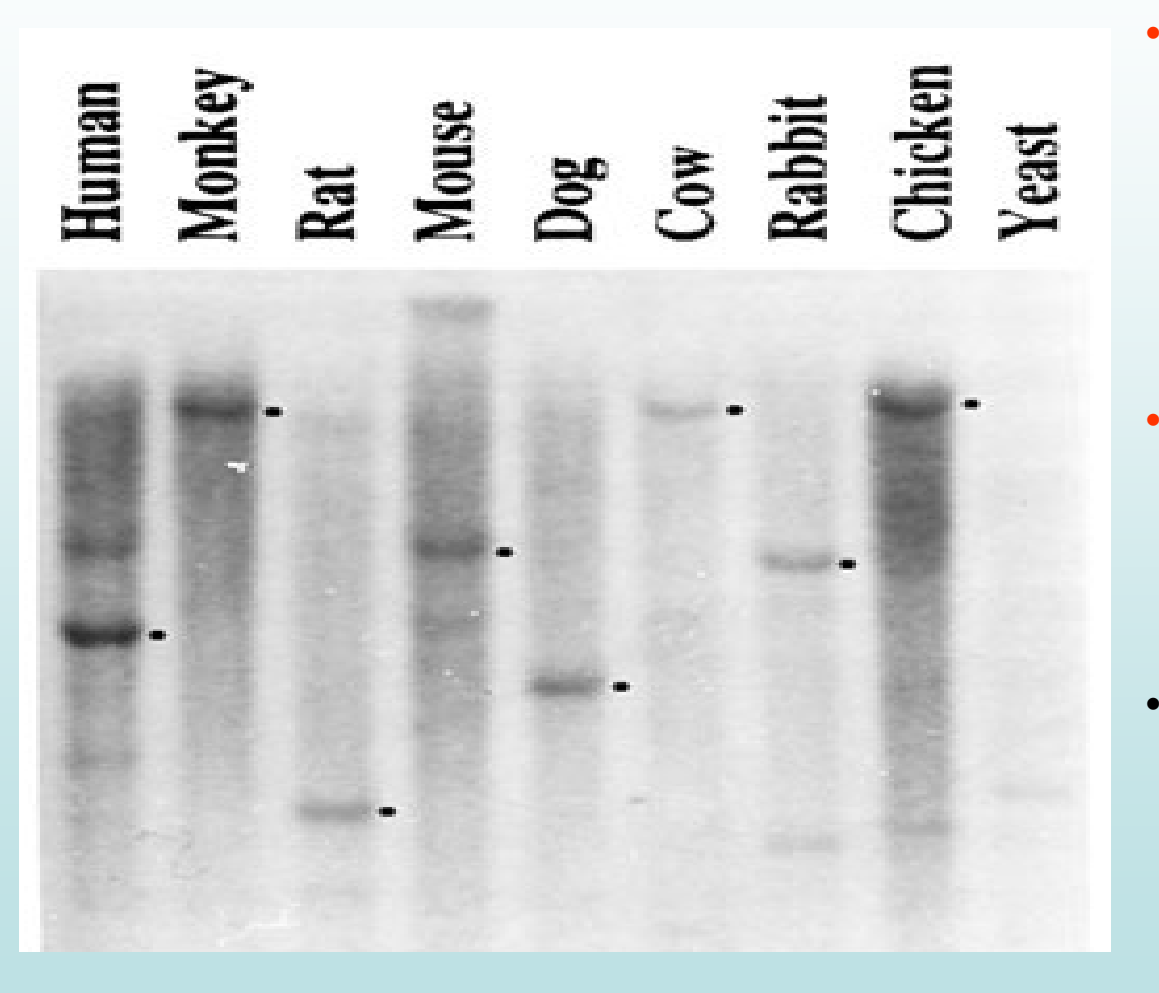

- Použitie: skríningové vyhľadávanie klonov (z knižnice), obsahujúcich kódujúcu sekvenciu (gén alebo jeho časť)
- Princíp: kódujúce sekvencie sú obyčajne evolučne konzervované
- Ak nevznikne hybridizačný signál: inzert asi neobsahuje kódujúcu sekvenciu

### Identifikácia klonov s CpG ostrov čekmi

(Bird et al., 1986)

### CpG ostrov čeky:

– C nemetylovaný (inde v genóme C pred G takmer vždy metylovaný)

elfo

- dĺžka 1- 2 kb
- časté pred "housekeeping" génmi (asi 20x častejšia ako inde)
- *Hpa*II (rozpoznáva C CGG, ak C je nemetylovaný)
- *Hpa*II štiepi CpG ostrovy na krátke fragmenty (HTF)
- tie možno detegova ť elektroforézou (séria pruhov)

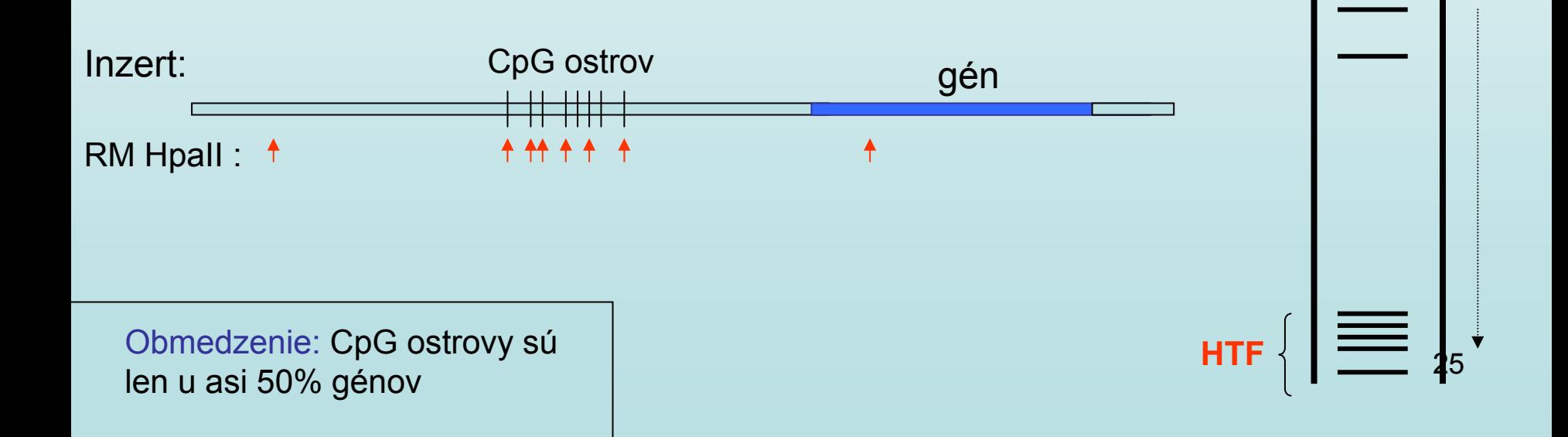

## Klonovanie / PCR CpG ostrov čekov

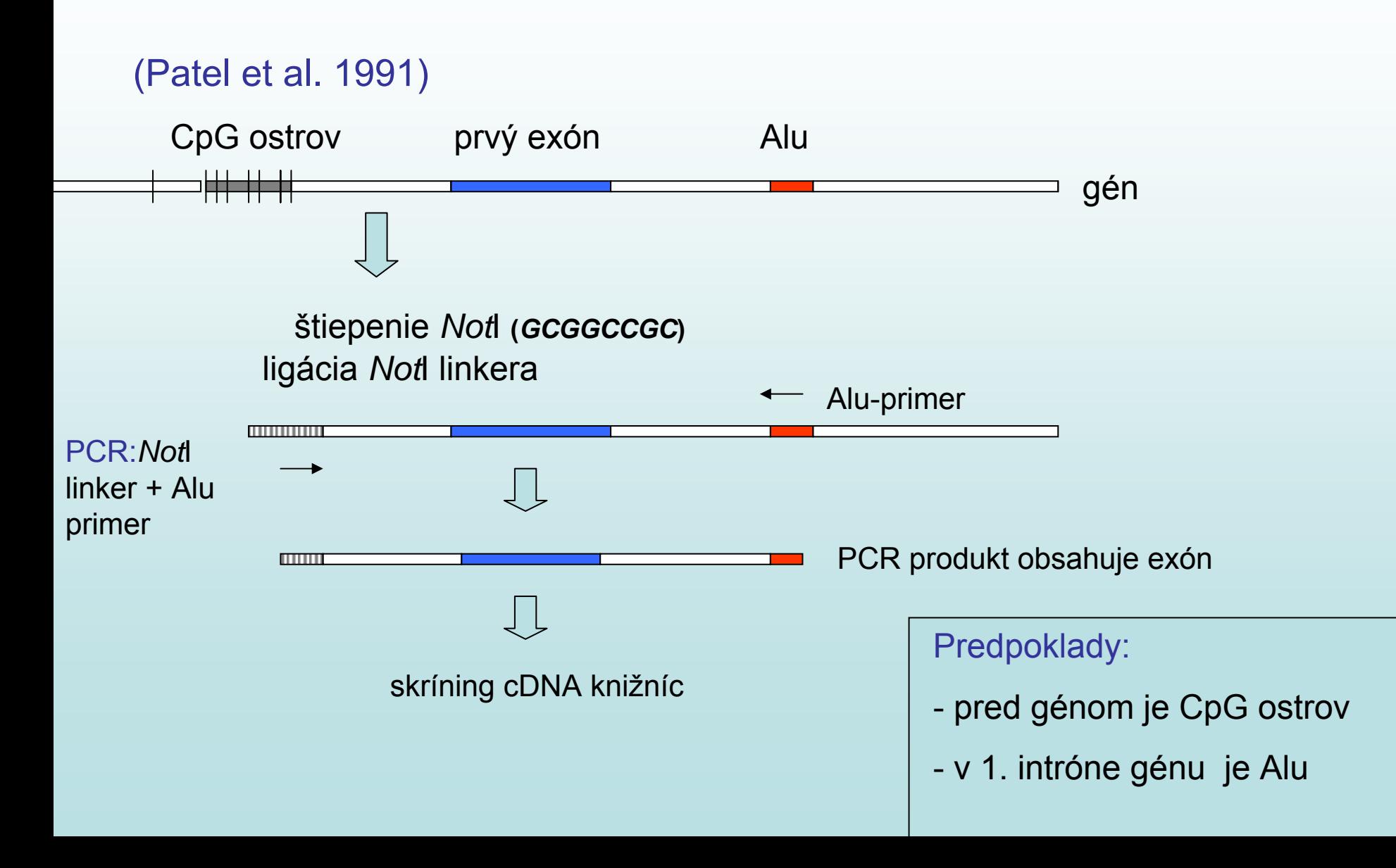

### Amplifikácia exónu: "exon trapping"

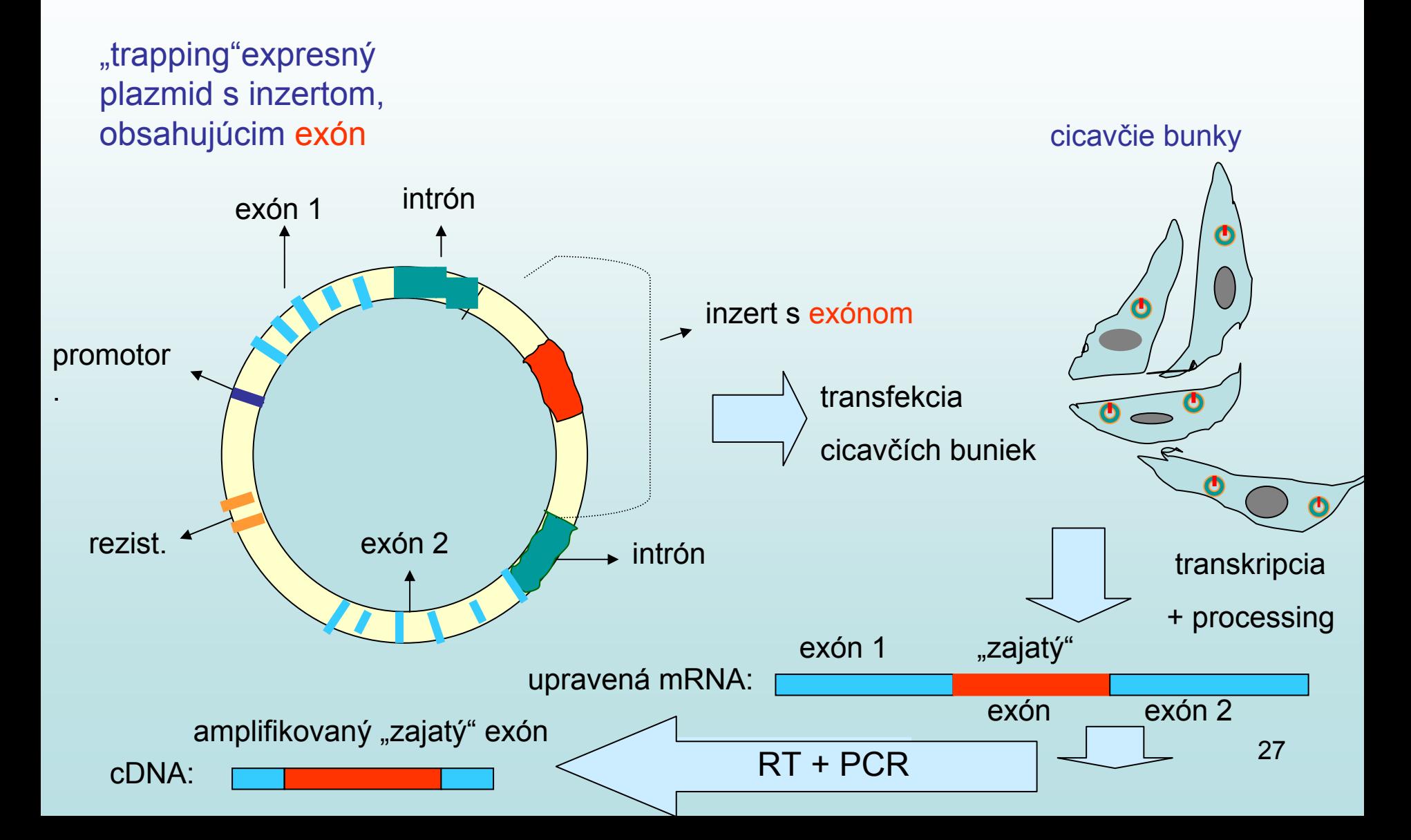

## Príklad pozičného klonovania: gén CFTR cystická fibróza

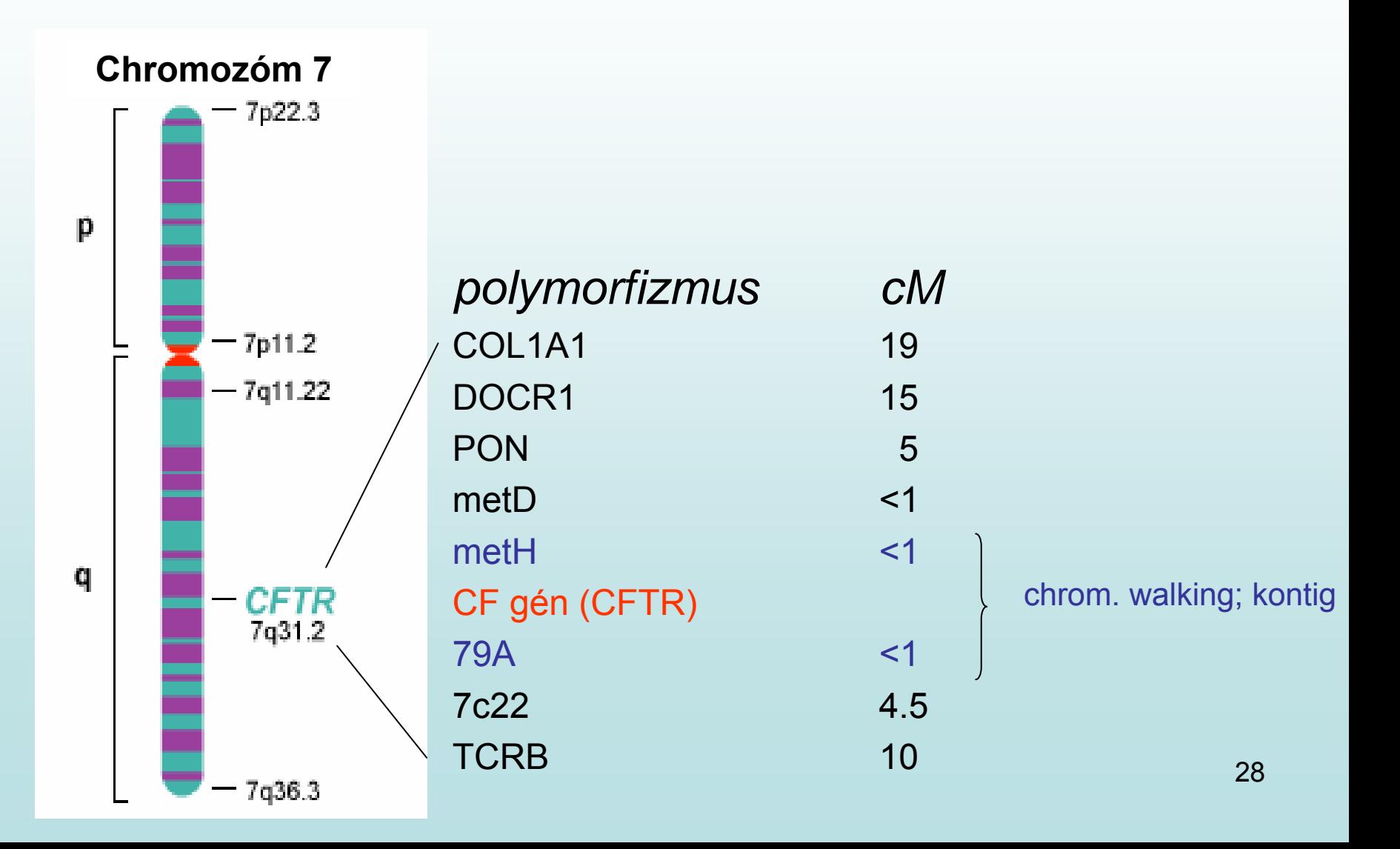

### Cystická fibróza: kontig, obsahujúci CFTR gén

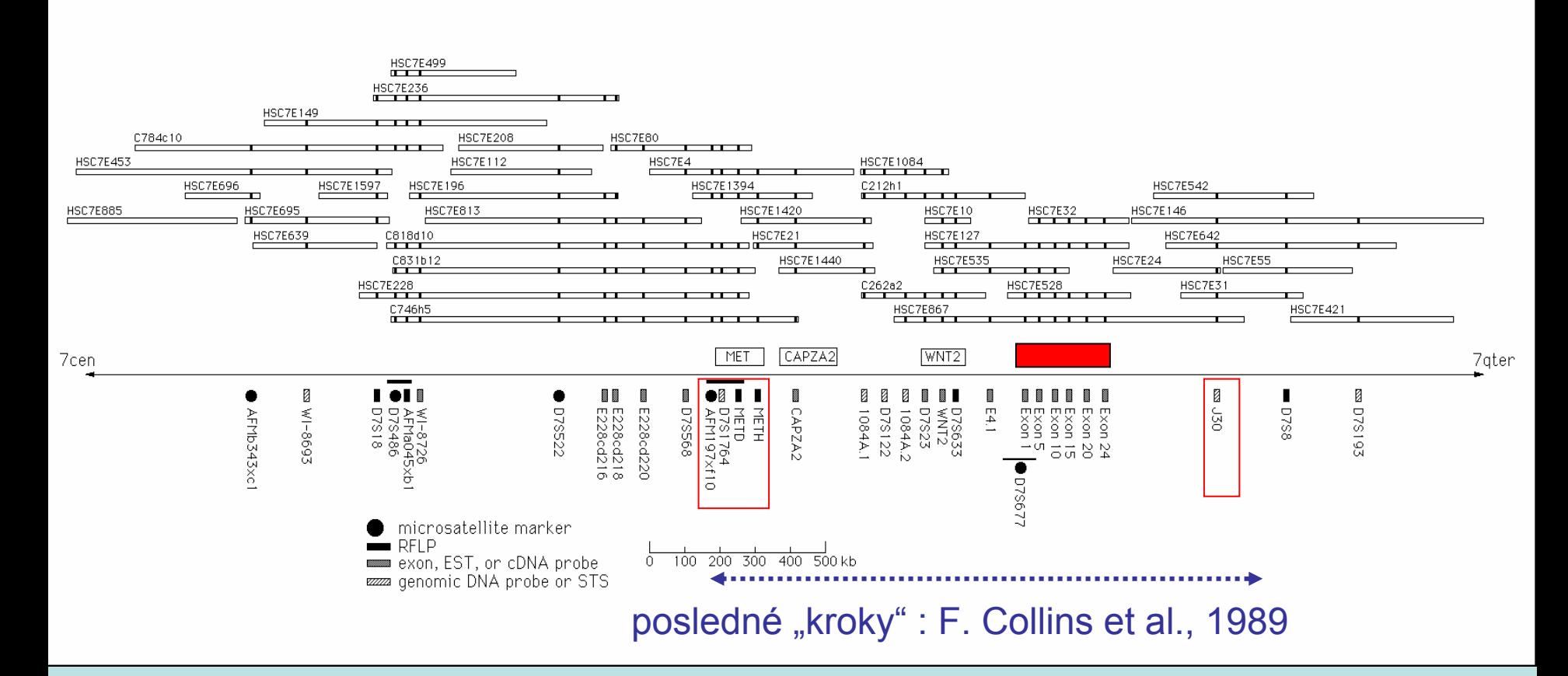

### CFTR gén, jeho produkt, mutácie a CF

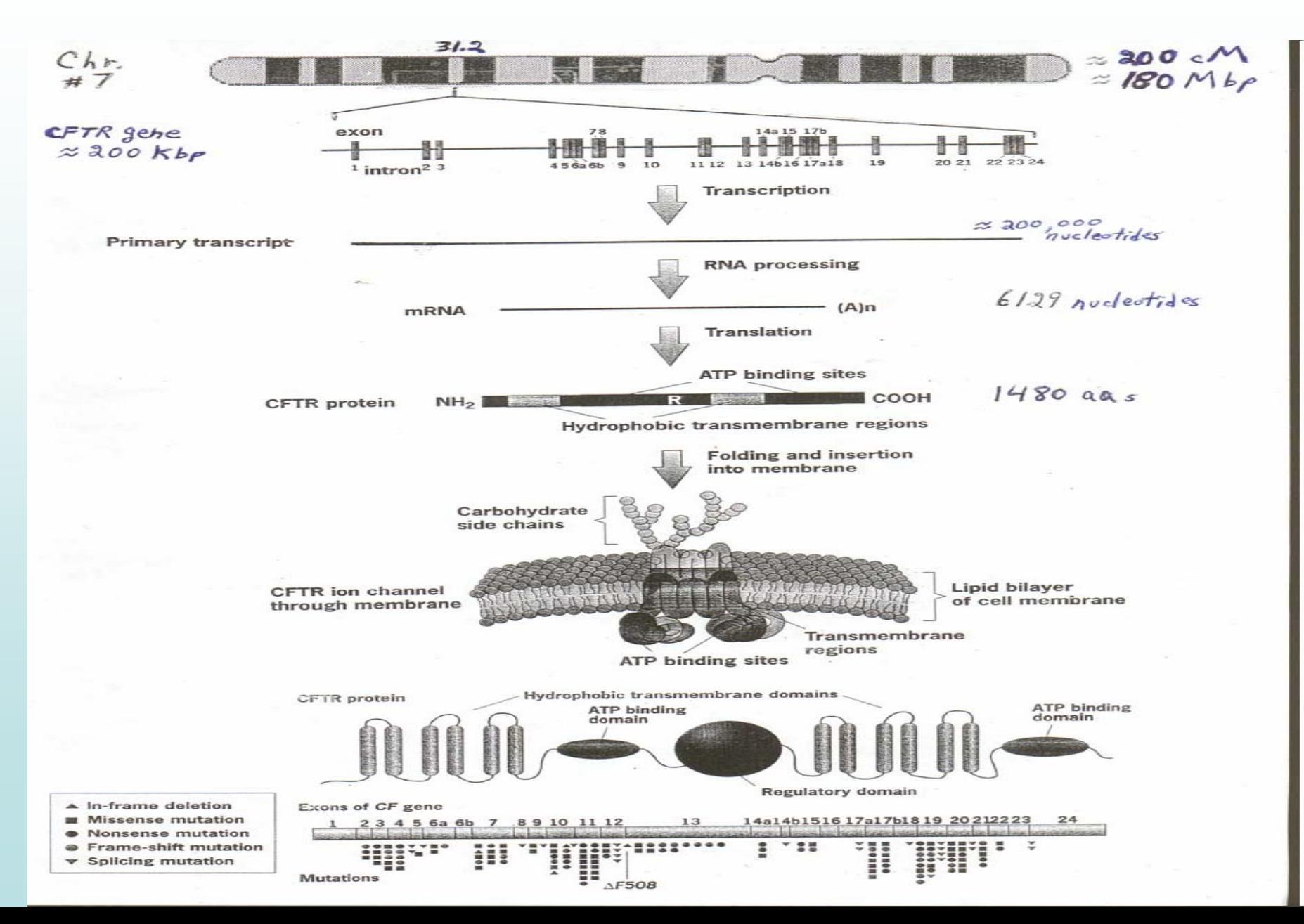

## Prvých 10 rokov pozi čného klonovania (vybrané ochorenia)

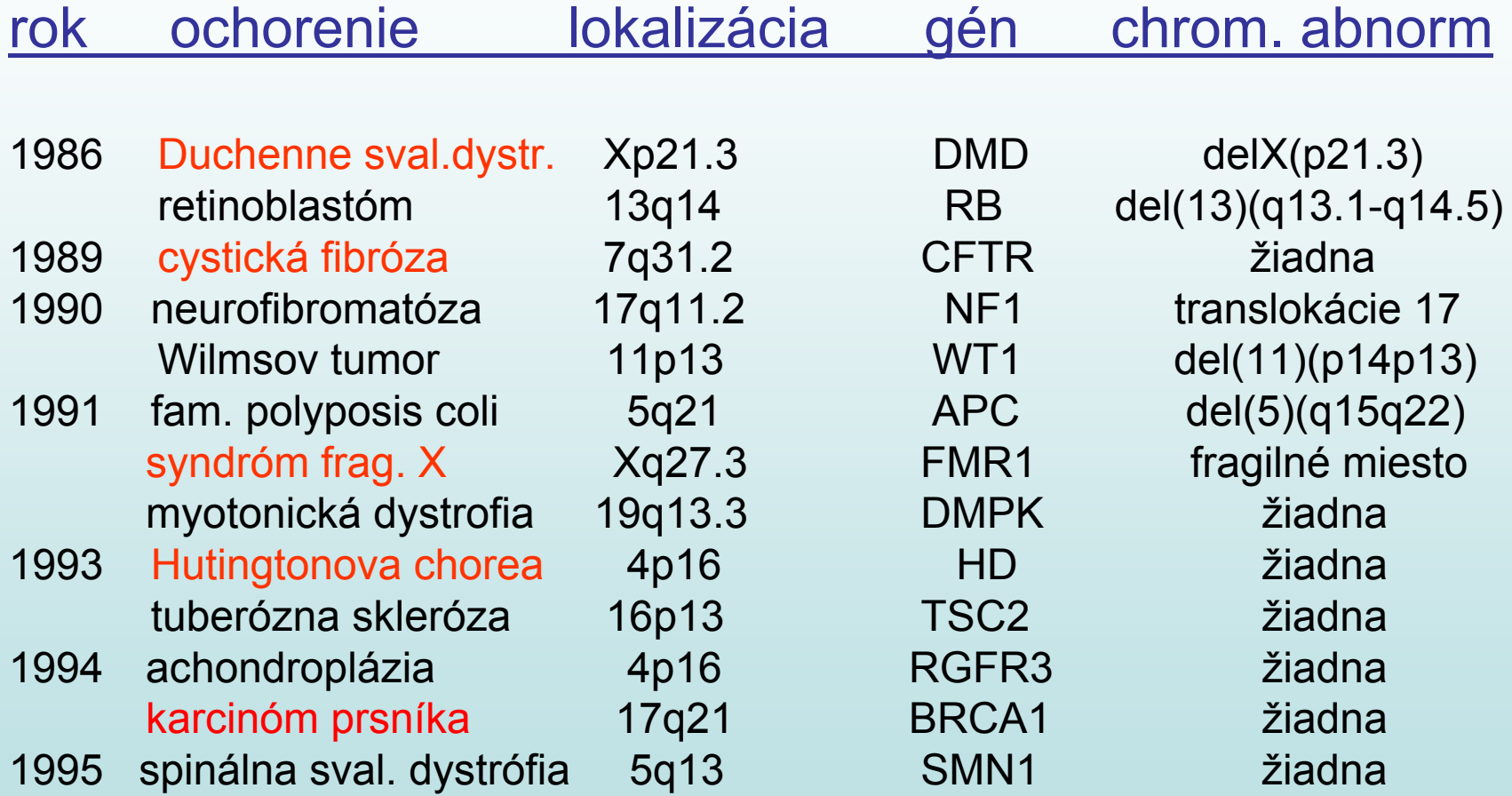

# Skríning kandidátnych génov

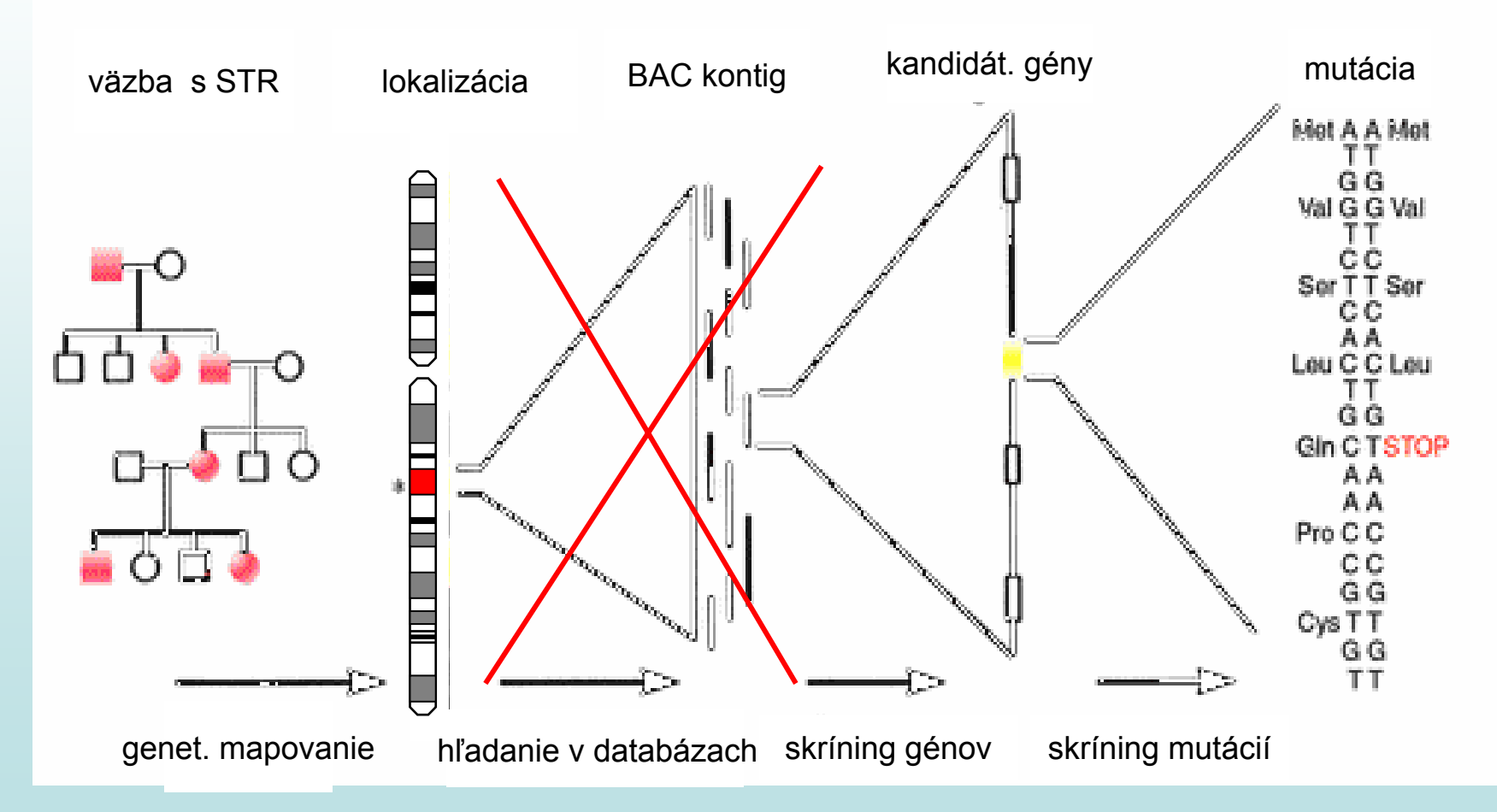